I.5-FILECRAT–SYSTEM-DCBMBR PROGRAM FILECRAT COMMAND DCBMBR

## Purpose

Command DCBMBR sets the name of the member that is read to obtain the DCB information (logical record length and block size) for the data files.

The DCB information is used to compute the number of tracks for a data file.

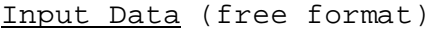

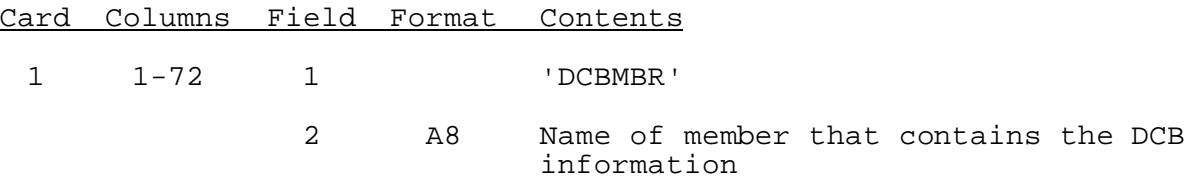